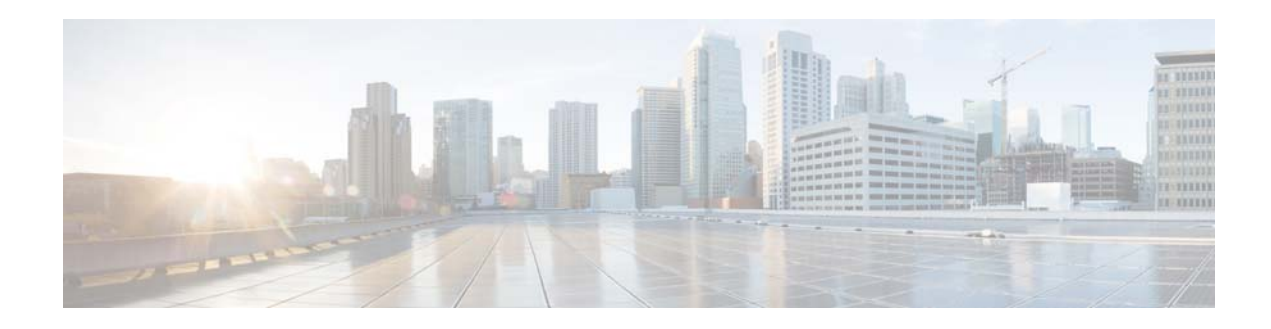

# **Release Notes for Cisco Media Transformer 1.0**

**First Published: February 1, 2018 Last Updated: February 1, 2018**

These release notes describe the key features of Cisco Media Transformer (CMT) Release 1.0. They also provide instructions and describe caveats and any issues related to the release.

For a list of known issues that apply to CMT Release 1.0, see [Known Issues, page](#page-2-0) 3.

# **Contents**

- **•** [Introduction, page](#page-1-1) 2
- **•** [Feature Overview, page](#page-1-0) 2
- **•** [Hardware Support, page](#page-1-2) 2
- **•** [System Requirements, page](#page-2-1) 3
- **•** [Installation, page](#page-2-2) 3
- **•** [Known Issues, page](#page-2-0) 3
- **•** [Related Documentation, page](#page-4-0) 5

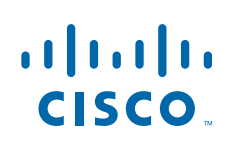

### <span id="page-1-1"></span>**Introduction**

The Cisco Media Transformer (CMT) provides the ability to take segmented MPEG DASH ABR content, and stream it as a CBR MPEG2TS-compliant stream to QAM/non-IP STBs.

CMT is inserted between the traditional VOD streamer and an IP-CDN. It has two primary interfaces for transformation of ABR to CBR TS.

- **•** RESTful HTTP API that exposes CMT functionality to the VOD system.
- **•** RESTful HTTP interface to the IP-CDN which allows the retrieval of the ABR MPD file and the ABR segments.

As long as the source ABR MPD and segments remain unchanged, the CBR transport stream that CMT generates is idempotent. Traditional VOD streaming environments are able to cache 80-90% of streamed content, with 10-20% of the content being filled from the content library. Idempotent CBR is required in order to fill these holes in the streamer cache and properly align the data. The content has to be byte-for-byte the same every time it is generated to allow for cache hole filling and seamless playout of the stream.

In order to generate cacheable CBR content, CMT uses the ABR MPD presentation timestamp (PTS) computational approach, which provides consistent real-time translation from ABR to CBR.

#### <span id="page-1-0"></span>**Feature Overview**

Cisco Media Transformer performs the following general functions:

- Parse and process the media presentation description (MPD) file associated with the ABR content
- **•** Determine the appropriate profile for generating the CBR transport stream
- **•** Determine the minimum constant bitrate that can be supported by the ABR profile
- **•** Generate an frame-indexing file to be used by the traditional streamer
- Fetch the appropriate ABR segments for the selected profile
- **•** Modify the ABR segment source to be MPEG2 TS compliant and CBR
- **•** Deliver the CBR TS to the traditional VOD streamer for caching and delivery to non-IP STB

## <span id="page-1-2"></span>**Hardware Support**

Cisco Media Transformer runs as services in virtual machines in a VMWare vSphere Hypervisor 6.0.0 environment. This allows CMT to run on various hardware platforms as long as system requirements are met. System verification and performance testing was performed on the following platform:

Ι

- **•** UCS C220 M4
- **•** Dual E-2690 V4 CPUs
- **•** 256 GB memory
- **•** 4 10Gb NIC
- **•** Dual 300GB SAS drives

# <span id="page-2-1"></span>**System Requirements**

Cisco Media Transformer is deployed as five different virtual machine types in a VMWare vSphere Hypervisor 6.0.0 environment. The minimum required quantity of virtual machines and resources are defined in the table below.

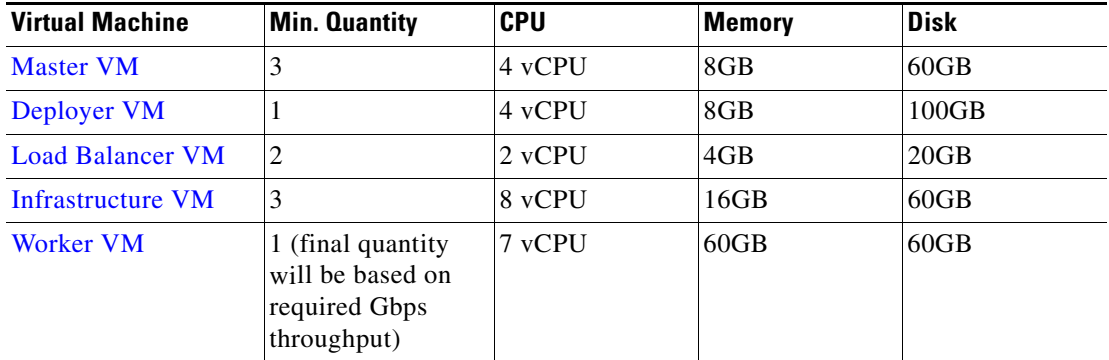

The Worker virtual machines are sized to run four per single UCS c220 chassis. To achieve maximum throughput, a minimum of 4 10-GB NICs are required (one per VM).

For the Worker virtual machine, swap memory must be set to 0 (meaning physical memory only is used) and hyper-threading should be disabled. Hyper-threading introduces some scheduling challenges into the system, so we have found that a more consistent throughput is achieved when using non-virtualized cores.

## <span id="page-2-2"></span>**Installation**

For Cisco Media Transformer installation and configuration instructions, see the *Cisco Media Transformer 1.0 Installation Guide*.

#### <span id="page-2-0"></span>**Known Issues**

 $\mathbf I$ 

The following table lists known issues at the time of the release.

| <b>Bug Identifier</b>  | <b>Description</b>                                                                                                    | Workaround                                                             |
|------------------------|----------------------------------------------------------------------------------------------------|------------------------------------------------------------------------|
| CSCv <sub>h62770</sub> | If a network service restart command is<br>issued on the master IPVS infrastructure<br>node, the IPVS VIP is not transitioned to<br>the standby IPVS infrastructure node. | Restart the IPVS master pod via the<br>Openshift GUI or Openshift CLI. |
| N/A                    | Using the word "vip" in the API (master)<br>server URL in the<br>ipvs-service-configuration.json file<br>causes an IPVS script to misinterpret the<br>virtual IP value.   | Do not use "vip" in the master name.                                   |

*Table 1 Known Issues in CMT Release 1.0*

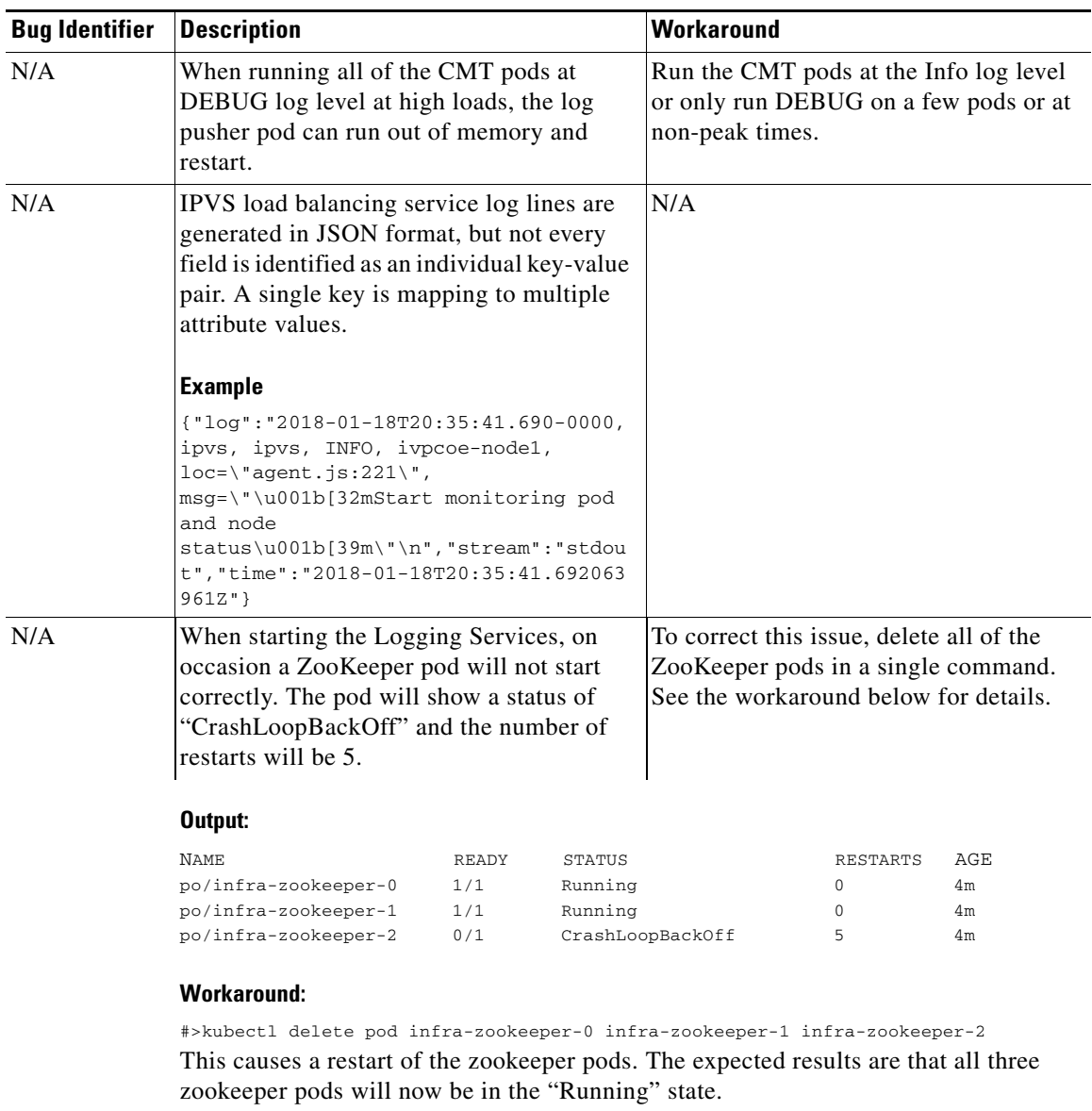

 $\mathbf l$ 

 $\mathsf I$ 

*Table 1 Known Issues in CMT Release (continued) 1.0*

٧

## <span id="page-4-0"></span>**Related Documentation**

Refer to the following documents for addition information about Cisco Media Transformer 1.0:

- **•** *Cisco Media Transformer 1.0 Installation Guide*
- **•** *Cisco Media Transformer 1.0 User Guide*
- **•** *Open Source Used in Cisco Media Transformer 1.0*

Documentation for VDS-TV software is available at:

*http://www.cisco.com/en/US/products/ps12653/tsd\_products\_support\_series\_home.html*

Cisco and the Cisco logo are trademarks or registered trademarks of Cisco and/or its affiliates in the U.S. and other countries. To view a list of Cisco trademarks, go to this URL: [www.cisco.com/go/trademarks](https://www.cisco.com/go/trademarks). Third-party trademarks mentioned are the property of their respective owners. The use of the word partner does not imply a partnership relationship between Cisco and any other company. (1721R)

This product contains watermarking technology that is licensed from Verimatrix, Inc., and such functionality should not be used or distributed further by you without any additional license(s) required from Verimatrix, Inc.

Any Internet Protocol (IP) addresses used in this document are not intended to be actual addresses. Any examples, command display output, and figures included in the document are shown for illustrative purposes only. Any use of actual IP addresses in illustrative content is unintentional and coincidental.

© 2018 Cisco Systems, Inc. All rights reserved.

 $\mathbf I$